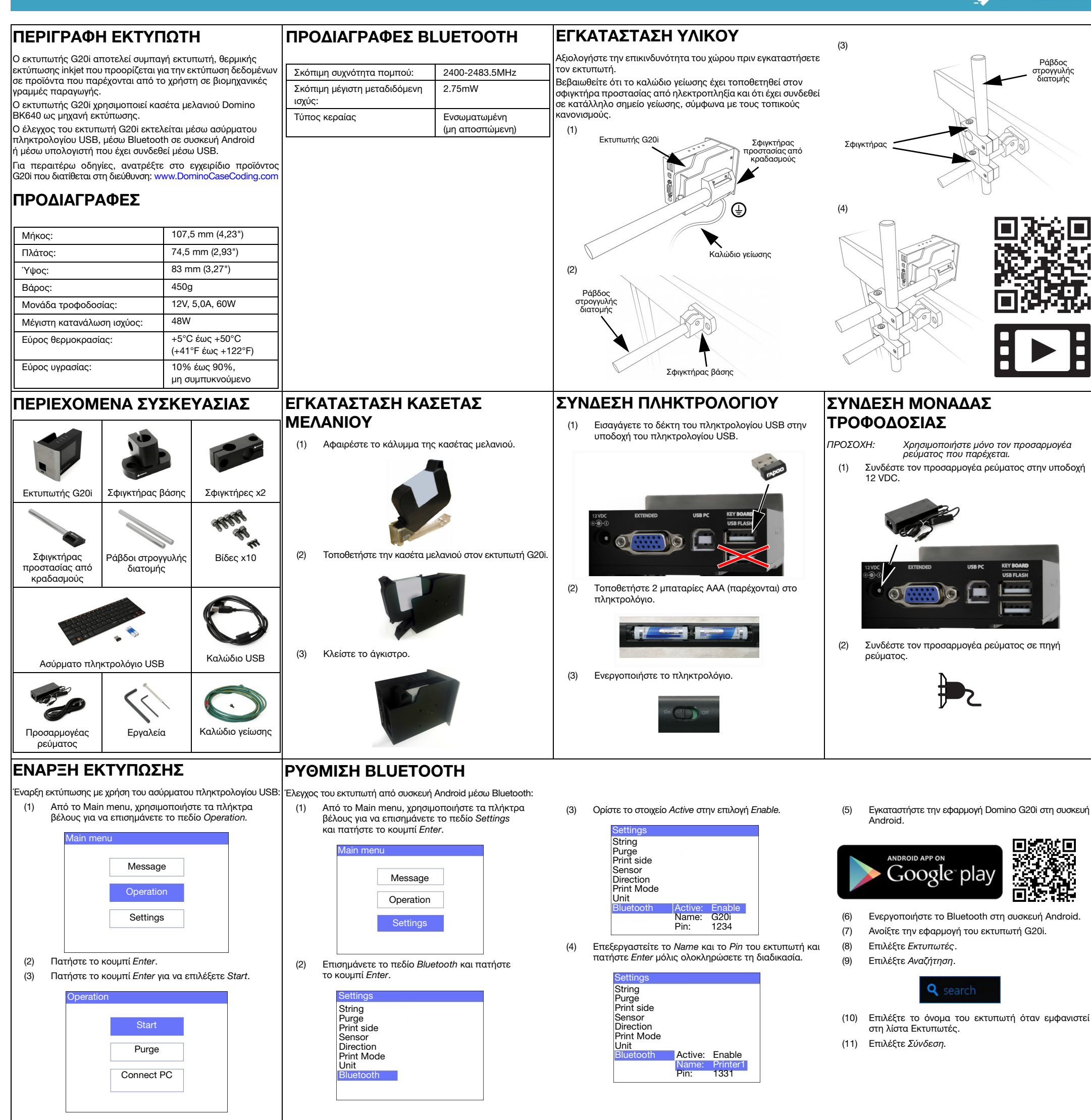

## ΔΙΑΚΟΠΗ ΕΚΤΥΠΩΣΗΣ

- 
- (2) Πατήστε το κουμπί Enter.<br>(3) Πατήστε το κουμπί Enter Πατήστε το κουμπί Enter για να επιλέξετε το στοιχείο Stop.

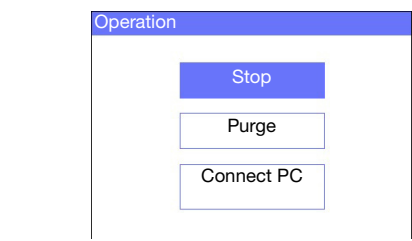

- 56
- (1) Από το Main menu, χρησιμοποιήστε τα πλήκτρα βέλους για να επισημάνετε το πεδίο Message και πατήστε το κουμπί Enter.
- (2) Πατήστε το κουμπί Enter για να επιλέξετε Create New.

(4) Επισημάνετε το απαιτούμενο μέγεθος γραμματοσειράς και τον αριθμό γραμμών κειμένου και πατήστε το κουμπί **Enter** 

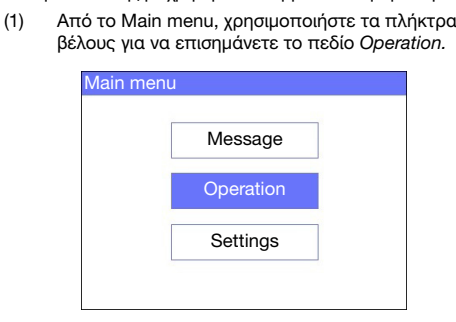

Διακοπή εκτύπωσης με χρήση του ασύρματου πληκτρολογίου USB: Δημιουργία μηνύματος με χρήση του ασύρματου πληκτρολογίου

ΔΗΜΙΟΥΡΓΙΑ ΜΗΝΥΜΑΤΟΣ

(3) Χρησιμοποιήστε τα πλήκτρα βέλους για να επισημάνετε το πεδίο Normal font ή Uppercase font και πατήστε το κουμπί Enter.

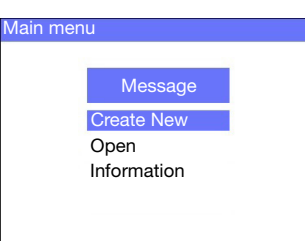

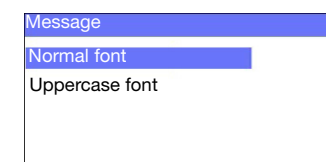

(5) Χρησιμοποιήστε το πληκτρολόγιο για να εισαγάγετε ένα στοιχείο κειμένου στο μήνυμα ή πατήστε το κουμπί Εισαγωγή για να εισαγάγετε άλλους τύπους δεδομένων.

- (6) Πατήστε το κουμπί ESC μόλις ολοκληρώσετε τη διαδικασία.
- (7) Επιλέξτε το στοιχείο Save για να αποθηκεύσετε το μήνυμα στην εσωτερική μνήμη ή επιλέξτε το στοιχείο No για να απορρίψετε το μήνυμα.

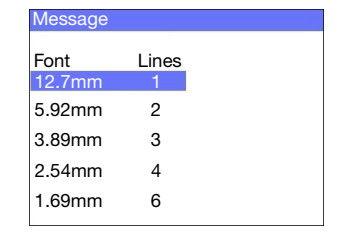

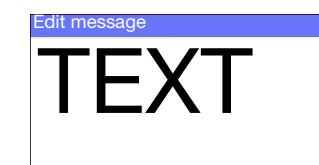

ΥΓΕΙΑ ΚΑΙ ΑΣΦΑΛΕΙΑ

• Διαβάστε το σχετικό Φύλλο δεδομένων ασφαλείας (Safety

**DOMINO** 

- Data Sheet SDS) πριν την αποθήκευση, το χειρισμό, τη μεταφορά ή τη χρήση των κασετών μελανιού.
- Αποσυνδέστε τον εκτυπωτή από την παροχή ρεύματος πριν εκτελέσετε εργασίες σύνδεσης καλωδίων.
- Βεβαιωθείτε ότι όλα τα καλώδια έχουν τοποθετηθεί σε ασφαλή απόσταση από τα κινούμενα εξαρτήματα της γραμμής παραγωγής.
- Χρησιμοποιήστε μόνο πανάκια καθαρισμού που δεν αφήνουν χνούδια για τον καθαρισμό των ακροφυσίων των κασετών.
- Καθαρίστε τα ακροφύσια των κασετών σύμφωνα με τις οδηγίες του εγχειριδίου προϊόντος που διατίθενται στη διεύθυνση: [www.DominoCaseCoding.com](http://www.dominocasecoding.com)
- Προστατεύστε τις κεφαλές εκτύπωσης από προσκρούσεις προσαρμόζοντας και ευθυγραμμίζοντας κατάλληλα τα πλευρικά στοιχεία και τους οδηγούς του προϊόντος.
- Μην ανοίγετε εξαρτήματα του εκτυπωτή ή των κεφαλών εκτύπωσης που περικλείονται σε περίβλημα. Αυτά τα εξαρτήματα περιέχουν τμήματα που δεν μπορούν να συντηρηθούν από το χρήστη.
- Φοράτε κατάλληλο προστατευτικό εξοπλισμό κατά το χειρισμό του εκτυπωτή G20i.
- Ο εκτυπωτής G20i προορίζεται μόνο για χρήση σε εσωτερικούς χώρους. Μην λειτουργείτε τον εκτυπωτή σε εξωτερικό χώρο ή σε περιβάλλον εκτός του προκαθορισμένου εύρους λειτουργίας.
- Για επιπρόσθετες πληροφορίες στη γλώσσα της περιοχής σας, μεταβείτε στη διεύθυνση[: www.DominoCaseCoding.com](http://www.dominocasecoding.com)